- 1. Click on the left ball.
- 2. Drag it to the left.
- 3. Release the ball.
- 4. Make observations.
- 5. Record your observations below.

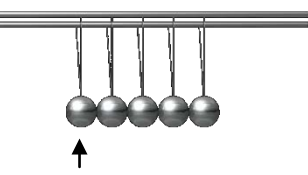

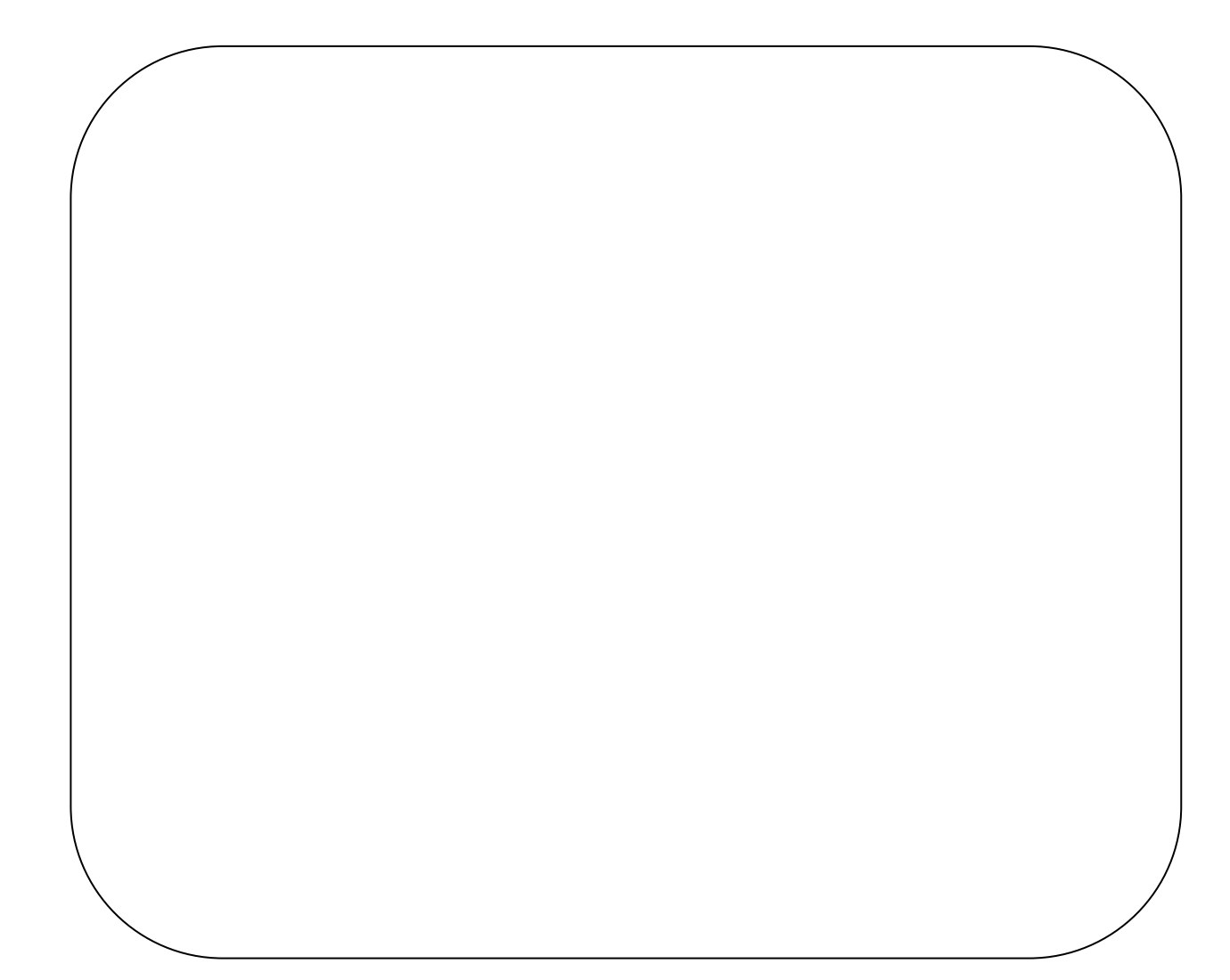

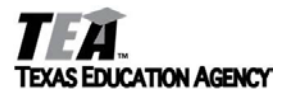

© 2014 TEXAS EDUCATION AGENCY. ALL RIGHTS RESERVED.